# **Javascript Reference Guide**

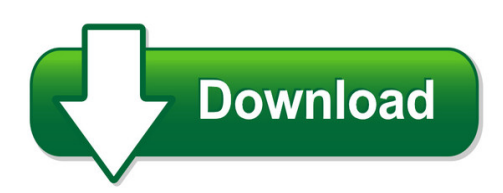

We have made it easy for you to find a PDF Ebooks without any digging. And by having access to our ebooks online or by storing it on your computer, you have convenient answers with javascript reference guide. To get started finding javascript reference guide, you are right to find our website which has a comprehensive collection of manuals listed. Our library is the biggest of these that have literally hundreds of thousands of different products represented. You will also see that there are specific sites catered to different product types or categories, brands or niches related with javascript reference guide. So depending on what exactly you are searching, you will be able to choose ebooks to suit your own need Need to access completely for **Ebook PDF javascript reference guide**?

ebook download for mobile, ebooks download novels, ebooks library, book spot, books online to read, ebook download sites without registration, ebooks download for android, ebooks for android, ebooks for ipad, ebooks for kindle, ebooks online, ebooks pdf, epub ebooks, online books download, online library novels, online public library, read books online free no download full book, read entire books online, read full length books online, read popular books online.

Document about Javascript Reference Guide is available on print and digital edition. This pdf ebook is one of digital edition of Javascript Reference Guide that can be search along internet in google, bing, yahoo and other mayor seach engine. This special edition completed with other document such as :

#### **Javascript Quick Reference Card1 - Cheat Sheets**

javascript quick reference card1.03 escape sequences \n - new line, \r - carriage return, \t – tab character,  $\mathcal{N}$  - \ character,  $\mathcal{N}$  - apostrophe,  $\mathcal{N}'$  - quote \unnnn – unicode character at nnnn e.g. \u25ba gives the character javascript in html

#### **Secure Coding Practices - Quick Reference Guide**

november 2010 version 2.0 5 secure coding practices checklist input validation: conduct all data validation on a trusted system (e.g., the server)

# **Tutorial Javascript: Switching Panels Using A Radio Button**

title: nintex forms 2010 tutorial - designing a list form author: joshua tan created date: 7/26/2012 3:47:52 pm

## **Sap Hana Core Data Services (cds) Reference**

public sap hana platform 2.0 sps 00 document version: 1.0 – 2016-11-30 sap hana core data services (cds) reference

# **Javascript: Json And Ajax - O'reilly**

introduction to json welcome to javascript 2! in this course, you'll learn advanced javascript, json and ajax and how to use them to suit your

# **Cover Page - Tutorials Point**

android i about the tutorial android is an open-source, linux-based operating system for mobile devices such as smartphones and tablet computers.

# **Getting Started With Sapui5 - Self Learning Sap Center**

2 getting started with sapui5 here you find information on how to adjust your enviroment and to get started with some easy examples including

# **National Cattle Health Declaration - Austiger**

national cattle health declaration explanatory notes overview the cattle health declaration is a legal document. please complete accurately before

# **Pdf Reader 6 Guide - Nuance Communications**

pdf reader 6 quick reference guide nuance pdf reader 6 reference guide 1

#### **Php Syllabus - Aceware Technologies Pvt.ltd**

sreekariyam p.o,trivandrum - 17 kerala ph +91 471 2590772 m+91 7293003131 email info@acewaretechnology.com web www.acewaretechnology.com php syllabus

# **Student User's Guide - Lippincott Williams & Wilkins**

all materials copyrigt olters luwer all rigts reserved 3 student user's guide n acknowledgments n introduction thank you for adopting lippincott docucare, a comprehensive ehr solution built by educators specifically for

#### **Student's Guide To Twen - Westlaw**

how do i get more help with using twen? twen assistance is available online by clicking twen help. to download reference materials, visit west.thomson.com/westlaw/guides.

#### **Define.xml: Good Practices And Stylesheets**

xml basics • xml is case sensitive – so needs to be the content of your define.xml • uses unicode – but define.xml samples still use iso-8859-1

#### **Read This First Manuals Provided With This Machine**

• quick reference scanner guide • appendix • dhcp option 204 • manuals provided are specific to machine types. • information for users of the standard operation panel:

#### **Harmonized Tariff Schedule System External User Guide**

this section provides an introduction to the harmonized tariff schedule (hts) external user guide. see appendix a of this document for a detailed description of the hts.

## **Hardware And Software Requirements - Xilinx**

reference system specifics xapp1026 (v5.1) november 21, 2014 www.xilinx.com 3 fsbl.elf: first stage boot loader applicable only for zynq-7000 ap soc systems to initialize the mios/clocks. •the memfs folder contains the contents of the mfs image.

## **Online Calworks Appraisal Tool (ocat)**

online calworks appraisal tool (ocat) user guide: march 2019 reference material for ocat users

# **Ebill 2.0 User Manual - Public Counsel**

8 1.5 quick reference guide – how to submit a legal service bill/voucher this is a quick reference guide on how to submit a legal service bill and voucher. for more detailed instructions, please see sections 3 and 4 of this manual. submitting a legal service bill:

# **Installation Guide - Ricoh**

installation guide 1 pre-installation checks 2 installation 3 after installation 4 uninstallation 5 appendix read this manual carefully before you use this product and keep it handy for future reference.

#### **2w 445nm Laser Diode Driver Project - Ti.com**

texas instruments innovation challenge: europe analog design contest 2014 project report 2w 445nm laser diode driver team leader: mikoj stawiski (184063@student.pwr.edu.pl) team members: team sylwia siembiga (186424@student.pwr.edu.pl) advising professor: artur choryczewski (artur.chorazyczewski@pwr.edu.pl) university: wrocw university of technology (poland)

#### **Initial Access And Basic Ipv4 Internet Configuration - Netgear**

1 initial access and basic ipv4 internet configuration this quick start guide provides initial and basic internet (wan) configuration information for the

#### **Popup Calendar For Pdf - Pdfscripting.com**

title: popup calendar for pdf author: thom parker subject: www.pdfscripting.com samples created date: 3/4/2009 10:09:19 am

# **E-routing - Tjx Logistics**

vi. how to log in to tjx e-routing 1) open your internet browser 2) type http://www.tjxlogistics.com in the address bar in internet browser and hit

# **User Guide Of Ir56 Forms Preparation Tool - Ird.gov.hk**

5.1.2 enter employer's reference and select the employer's return / notification to be completed and then click . (a) input your employer's file number. if you do not have employer's file

#### **Get Started Guide For Azure It Operators - Microsoft**

this guide introduces core concepts related to the deployment and management of a microsoft azure infrastructure. if you are new to cloud computing, or azure itself, this guide will help get you quickly

## **Emc Avamar 7.1 Administration Guide**

editing capacity settings for avamar enterprise manager.....214 replication 217 overview of avamar replication.....218

## **Introduction To Schematron - Mulberry Tech**

introduction to schematron slide 4 what schematron is used for a few use cases qa / validation run reports for checking by human agents (display all figure titles and captions for cross-checking)

#### **Selectsurvey.net It Power User Training**

page 1 of 78 . selectsurvey.net it power user training 3 hour course updated for v4.162.000 3/2017

# **Pearson Custom Computer Science**

table of contents pearson custom computer science computer science textbooks computer fluency available may 2010. snyder, fluency with information technology: skills, concepts, and capabilties, 4/e 6 scollard,computer skills workbook to accompany fluency with information technology, 3/e 7 introduction to programming logic

#### **Web Scraping With Python - Yanfei.site**

about this book this book is designed to serve not only as an introduction to web scraping, but as a comprehensive guide to scraping almost every type of data from the modern web.

#### **C Programming In Linux - Windegger.org**

download free books at bookboon.com c programming in linux 7 about the author, david haskins about the author, david haskins i was born in 1950 in chelsea, london, but grew up in new zealand returning to england in 1966.

# **Name Of The Subject: Introduction To Web Designing( Html ...**

syllabus for introduction to web design (html & css ) name of the course : mutimedia technology name of the subject: introduction to web designing( html & css)

# **Sap Bw Reporting And Analysis - Cdn.ttgtmedia.com**

norbert egger, jean-marie r. fiechter, jens rohlf, jg rose, oliver schrfer sap bw reporting and analysis

# **Sales And Distribution (sd) Workflow Scenarios**

sap ag sales and distribution (sd) workflow scenarios processing credit memo requests (sd-sls-re) december 1999 7 process flow depending on the value of the credit memo request, the system runs through one of the following

#### **Ws-\* Vs. Restful Services - Jopera For Eclipse**

009-2010 - cesare pautasso - 30.6.2010. 14. uri design guidelines prefer nouns to verbs keep your uris short if possible follow a "positional" parameter-

# **Pharmacists Grade 1 3 Ref No: Refs/003310**

165 arrangements for meetings when required. ensure document management and classification of documents. ensure appropriate accessibility arrangement for key